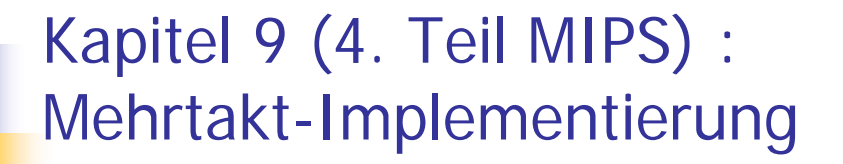

Technische Grundlagen der Informatik 2 (Rechnertechnologie 2) SS 2006

Andreas Koch

FG Eingebettete Systeme und ihre Anwendungen

Auf Basis von Material vonRolf HoffmannFG RechnerarchitekturTechnische Universität Darmstadt

In Anlehnung an das Patterson/Hennessy: Computer Organization & Design, 2<sup>nd</sup> Edition, Chapter 3, 5

Es sind auch die Folien von Dr. M. G. Wahl (Univ. Siegen, Inst. Mikrosystemtechnik) und ähnliche aus den Grundzügen der Informatik II, SS03, von Prof. Dr. Oskar von Stryk verwendet worden.

## Inhalt

- Thema: Die MIPS-Befehle sollen in mehreren Takten interpretiert werden, so wie schon im DINATOS
- **Modifikation des Operationswerks**
- Zustandsdiagramm zur Interpretation der Befehle
- **Implementierungen** 
	- Hardware-Steuerung mit PLA
	- **Ranka Mikroprogramm-Steuerwerk** 
		- **B** Mikrogramm zur Interpretation
		- Mikroprogramm-Steuerwerk: Sequencing
- Ausnahmebehandlung
- In jedem Taktzyklus werden statt des ganzen Befehls nur Teile durchgeführt
- Konsequenz: Ein Befehl benötigt dann mehrere, aber kürzere (da kürzere kritische Pfade) Taktzyklen.
	- Hardware-Einheiten, die von einem Befehl mehrfach benötigt werden, müssen nicht unbedingt mehrfach vorhanden sein.
	- In einem Taktzyklus ist in der Regel nur ein Teil des Operationswerks aktiv.
	- Es müssen Mechanismen vorgesehen werden, um Informationen von einem Taktzyklus zum nächsten zu "retten".

9–3

## Mehrtakt-Operationswerk

- $\mathbb{R}^3$  Ausgangspunkt ist die Aufteilung jedes Befehl in eine Folge von Mikrooperationen.
- $\mathbb{R}^3$  Arbeitshypothese: In einem Taktzyklus können ausgeführt werden
	- **E** ein Speicherzugriff oder
	- ein Zugriff auf das Registerwerk (entweder 2x Lesen oder 1x<br>Schreiben) oder
	- **E** eine ALU-Operation.
- Notwendige Hardware-Maßnahmen für Mehrtakt-Operationswerk:
	- Es müssen interne Register (Hilfsregister, Pufferregister, Pipelineregister) vorgesehen werden, die Informationen zwischen den Taktzyklen zwischenspeichern.
	- Wenn Hardware-Einheiten für mehr als eine Aufgabe innerhalb einer Befehlsausführung verwendet werden sollen, müssen Multiplexer an die Eingänge gesetzt werden.
- Steuersignale werden vom Befehl und Steuerzustand bestimmt.

9–4

## Geändertes Operationswerk

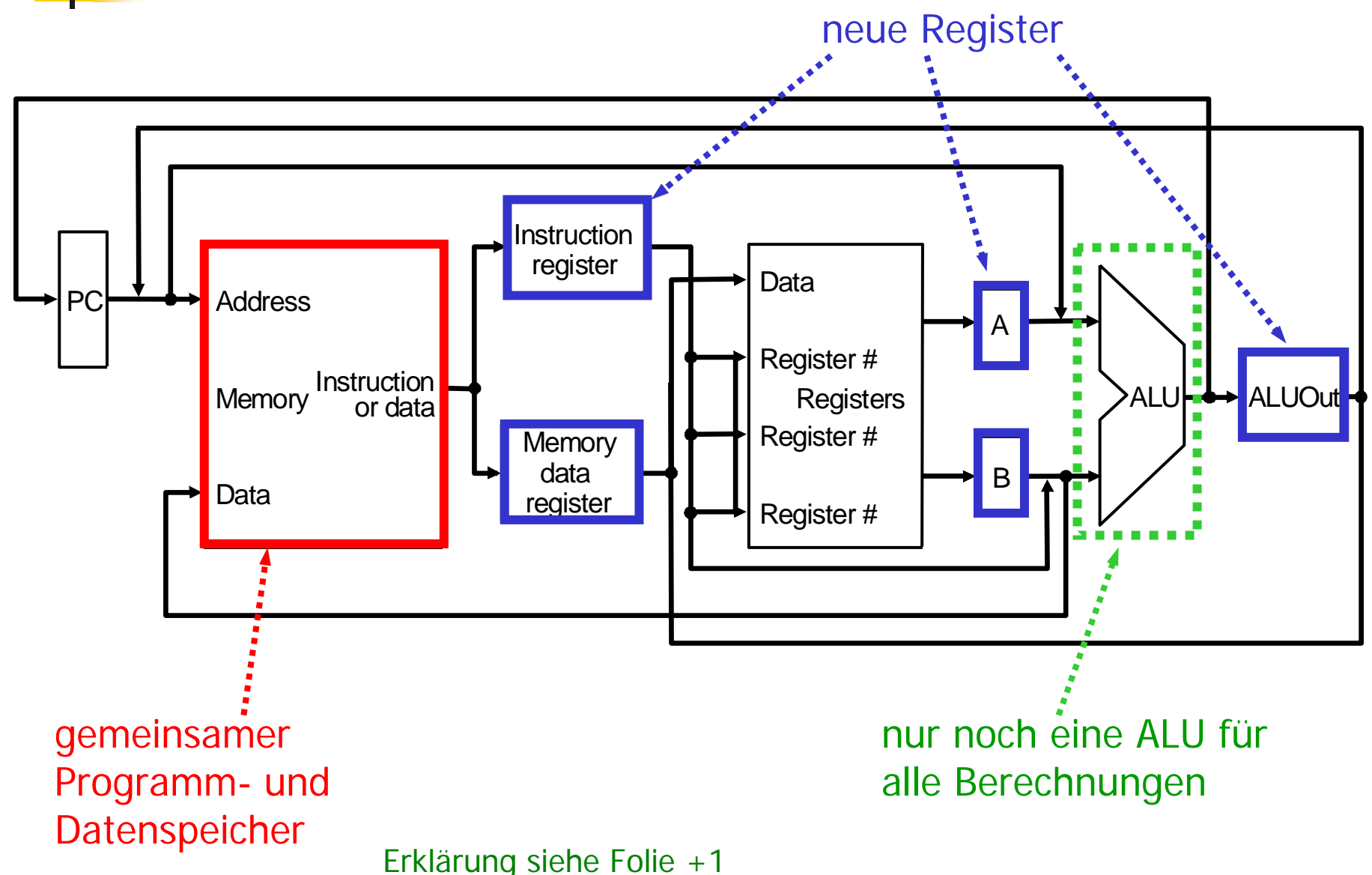

- **Instruction Register (IR) speichert den geholten** Befehl für dessen gesamte Ausführungszeit.
- Memory Data Register puffert die Daten, die aus dem Speicher gelesen werden.
- A- und B-Register puffern die aus den Registern gelesenen Operandenwerte.
- ALUOut-Register puffert die Ausgabe der ALU.
- Alle Register (außer IR) speichern Daten immer zwischen zwei aufeinander folgenden Takten, d. h. kein explizites "Write"-Steuersignal nötig.
- siehe Folie -1

## Zusätzliche Multiplexer

## ALU

F.

× **Grund**: Sowohl die Adreßberechnungen als auch die eigentliche Datenoperation laufen jetzt über dieselbe ALU.

#### × Multiplexer vor dem ersten ALU-Eingang, Auswahl von

- (0) PC (um PC+4 zu bilden)
- (1) A-Register (erster Registeroperand)
- П Multiplexer vor dem zweiten ALU-Eingang von zwei auf vier Eingänge erweitert
	- (0) B-Register (zweiter Registeroperand)
	- (1) Konstante 4, um PC+4 berechnen zu können
	- (2) signext(16-Bit-Offset) (für Basisadressierung bei Load und Store)
	- (3) signext(16-Bit-Offset) shift left 2 (für PC-relativen bedingten Sprung)

#### F. Speicheradresseingang, Auswahl von

- П (0) PC (enthält die nächste Befehlsadresse)
- × (1) ALUOut (enthält berechnete Sprungzieladresse)
- <u>ra</u> Einsparungen gegenüber Eintakt-Operationswerk: zwei Addierer, ein Speicher
- F. siehe Folie +1

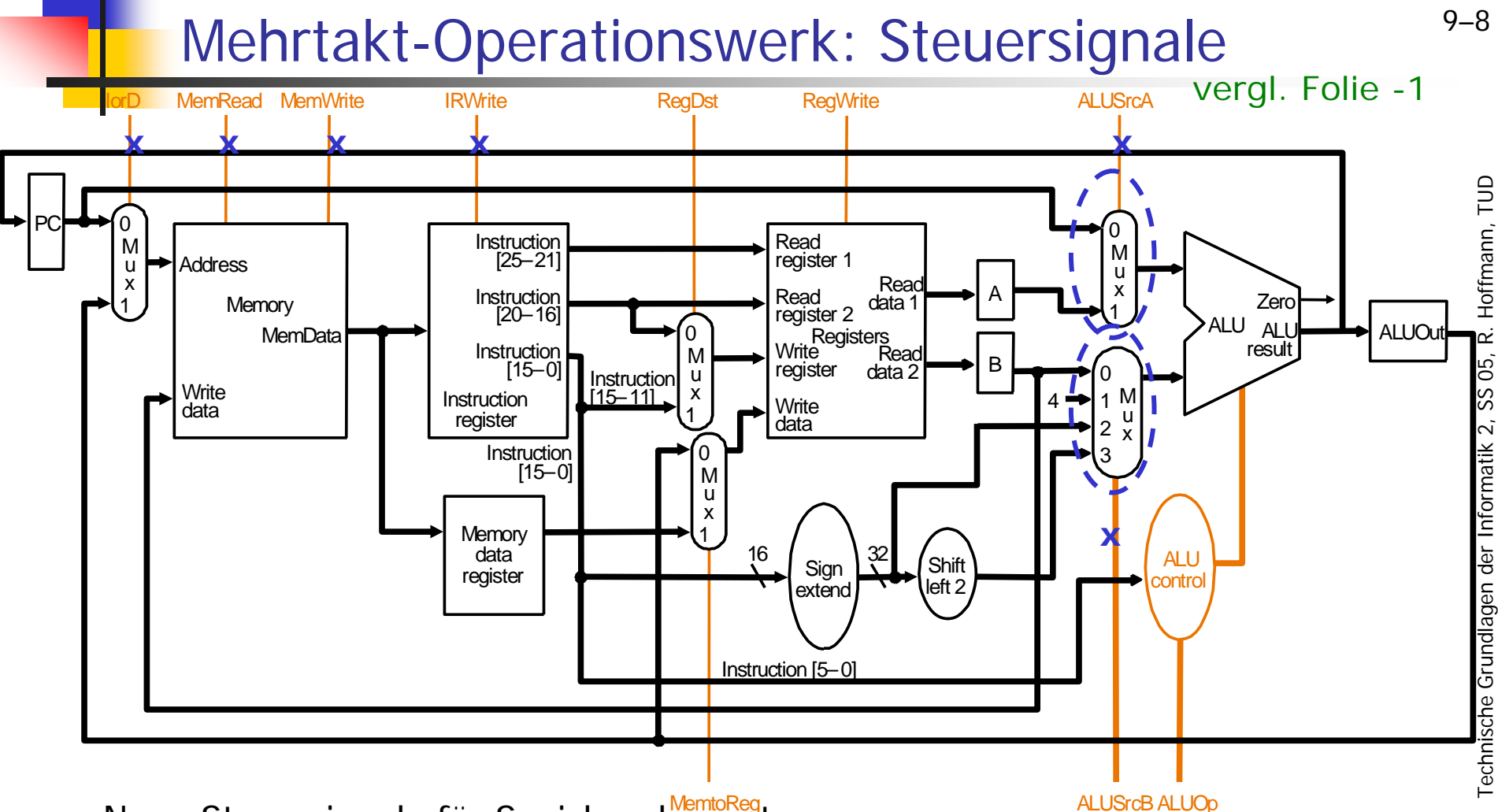

- **Neue Steuersignale für Speicherelemente**  $\overline{\phantom{a}}$ 
	- u Schreib-Signale für PC, Speicher und Register / Lese-Signal für Speicher
- $\overline{\phantom{a}}$  Neue Steuersignale für Multiplexer
	- ▉ 1-Bit-Signale für Speichereingangs- und 1. ALU-Eingangsmultiplexer
	- П 2-Bit-Signal für den 2. ALU-Eingangsmultiplexer
- $\overline{\phantom{a}}$ ALU-Steuerlogik wie vom Eintakt-Operationswerk her bekannt

# Erweiterungen für Verzweigungsbefehle

- $\mathbb{R}^3$  Der neue Wert des Befehlszählers PC kann von drei Quellen stammen:
	- (0) PC  $\leftarrow$  ALUAusgang (= PC+4)
	- (1) PC Å RegisterALUOut

(enthält berechnete Sprungzieladresse PC+(sext(IR[15:0])<<2) bei beq **)**

(2)  $PC \leq [PC[31:28]$ ,  $IR[25:0] \leq 2$ } bei jump

## ■ Zusatzlogik

- Wenn PC unbedingt geändert werden soll, dann sendet das Steuerwerk PCWrite
- Wenn PC nur in Abhängigkeit vom ALU-Zero-Ausgang geändert werden soll, dann sendet das Steuerwerk PCWriteCond.

#### $\mathbb{R}^n$ s. Folie +1

9–9

## Mehrtakt-Operationswerk mit Steuerwerk

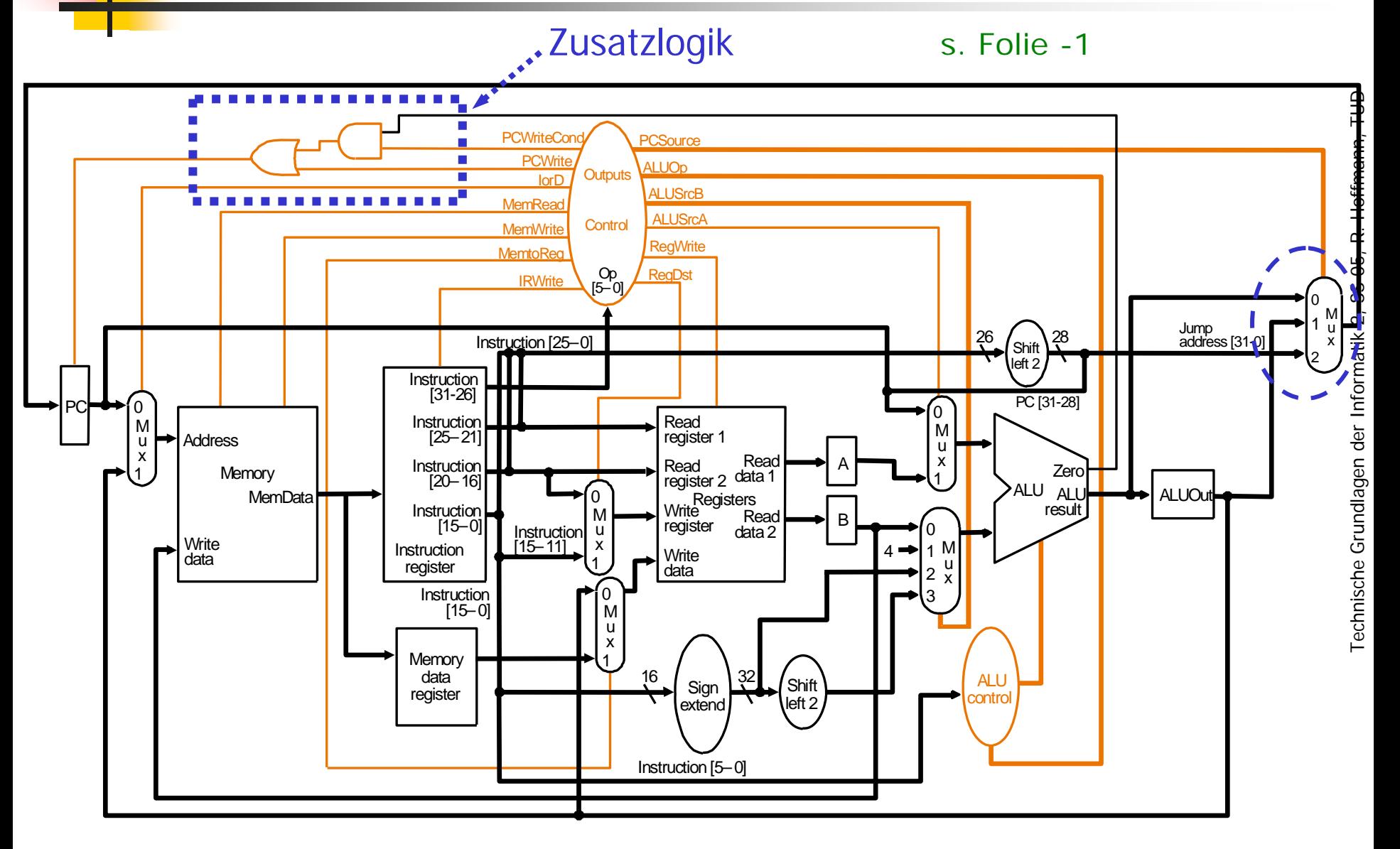

# Bedeutung der 1-Bit Steuersignale

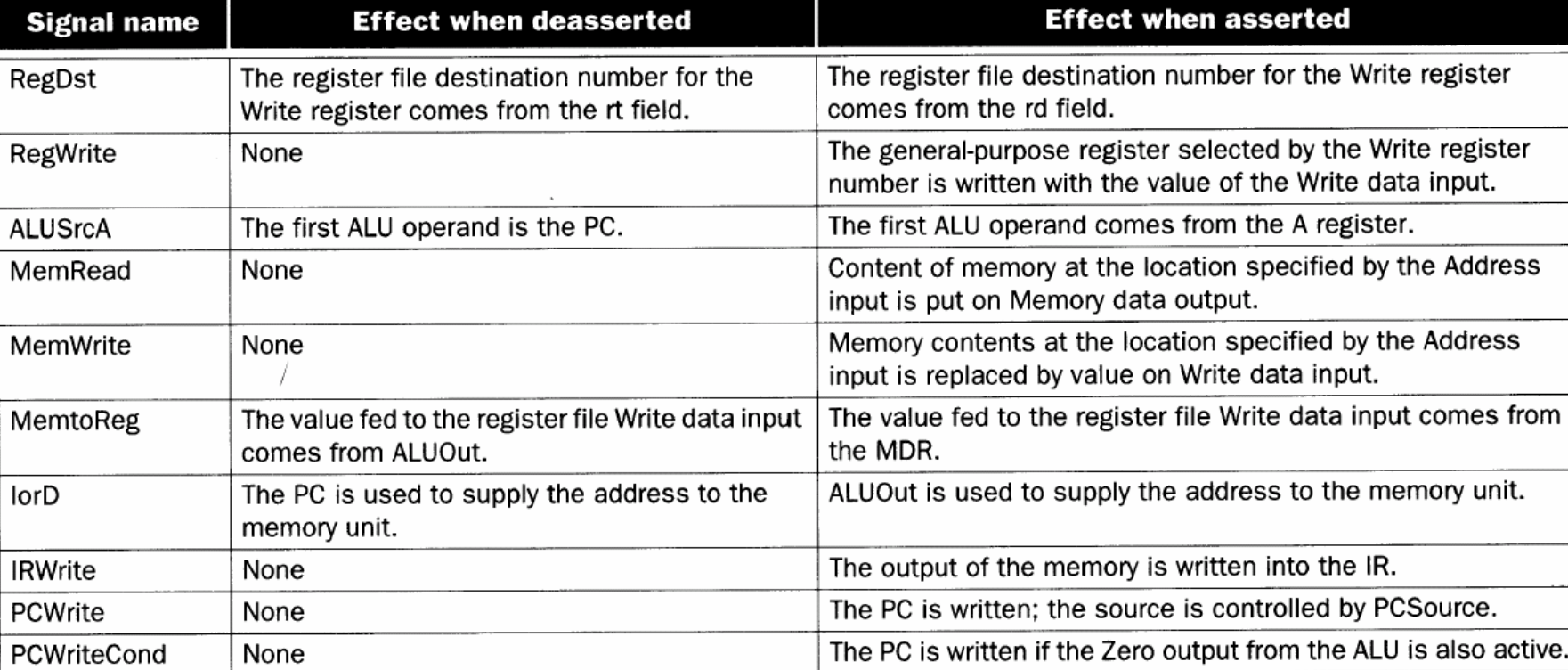

## Bedeutung der 2-Bit Steuersignale

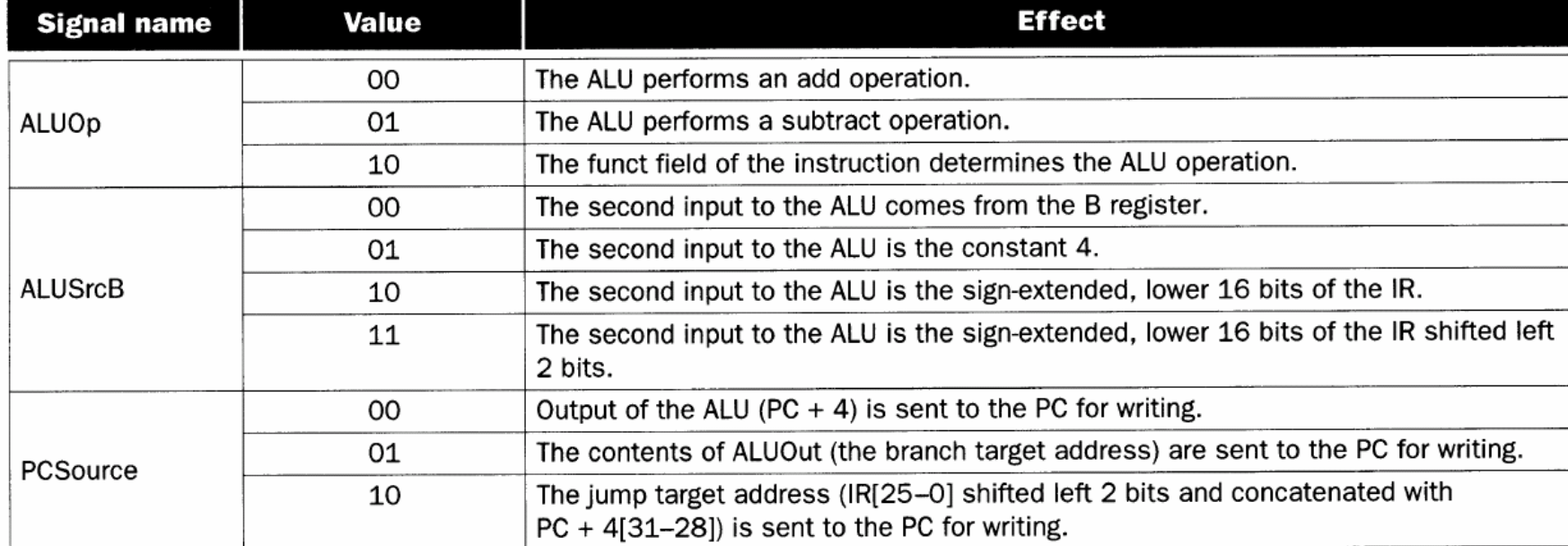

9–12

■ Zerlegung jeder Befehlsausführung in eine Folge von Mikrooperationen

- Ziel dabei: Ausbalancierung des Aufwands zur Ausführung einer Aktion in einem Taktzyklus (dadurch Minimierung der Taktzyklusdauer)
- **Entwurf eines Steueralgorithmus, welcher die** Mikrooperationen in der gewünschten Reihenfolge aktiviert.
- Zuordnung von Steuersignalen zu den einzelnen Mikrooperationen.

## **Steueralgorithmus**

- Was ist zu tun? Es ist ein Steueralgorithmus zu entwerfen (am besten in Form eines **Zustandsdiagramms**), das
	- die Interpretation der Befehle durch Mikrooperationen beschreibt, wie beim DINATOS
- Der Steueralgorithmus wird anschließend implementiert (siehe Kap. 4) durch ein
	- Hardware-Steuerwerk (z. B. Schritt-Steuerwerk) oder durch ein
	- Mikroprogramm-Steuerwerk
- $\mathbb{R}^n$  Das folgende Zustandsdiagramm interpretiert die Befehle
	- R(egister)
	- П Load
	- П **Store**
	- П **Jump**
	- П beq

## Zustandsdiagramm

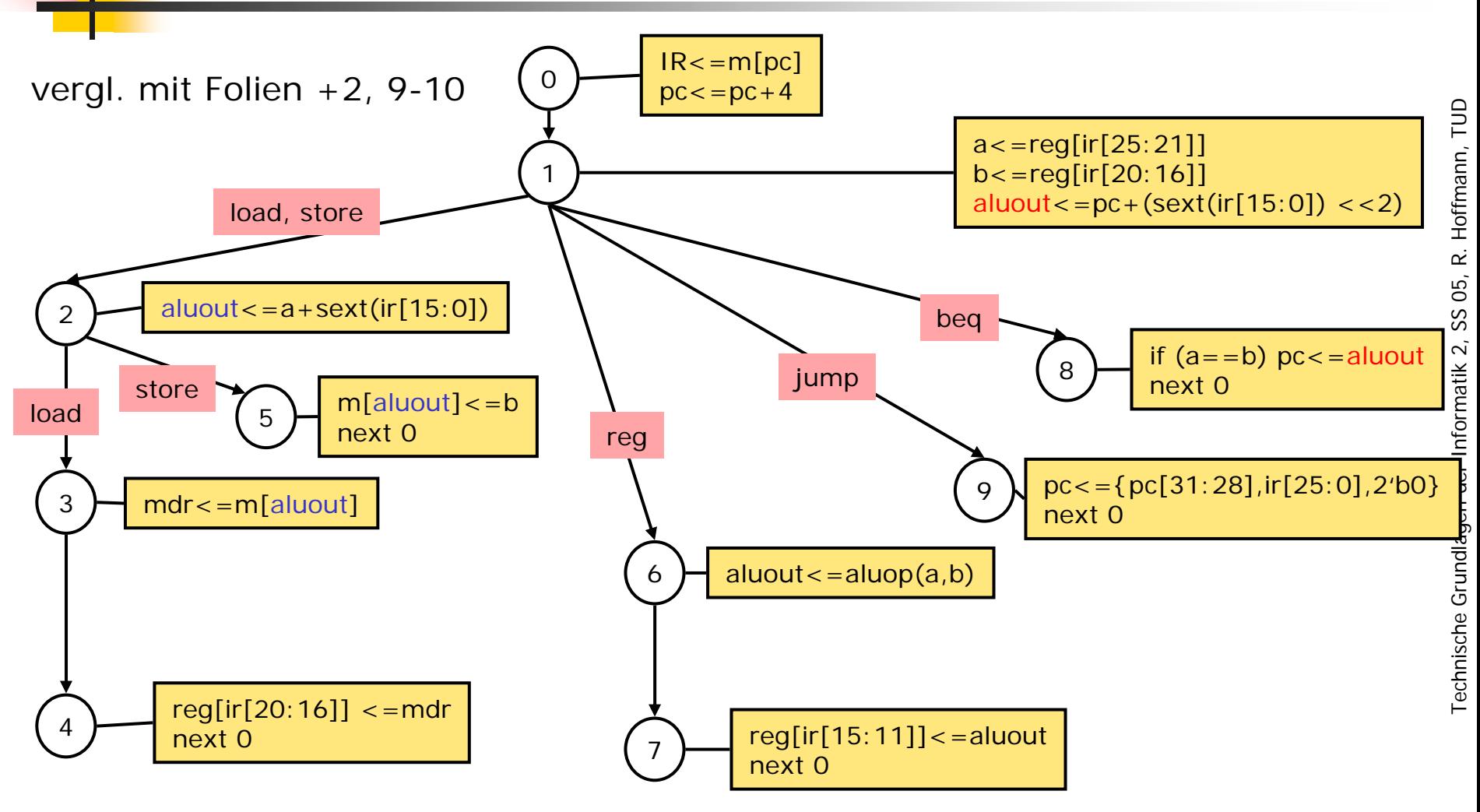

 $\left\vert \cdot \right\vert$ Befehle benötigen zwischen 3 und 5 Zyklen.

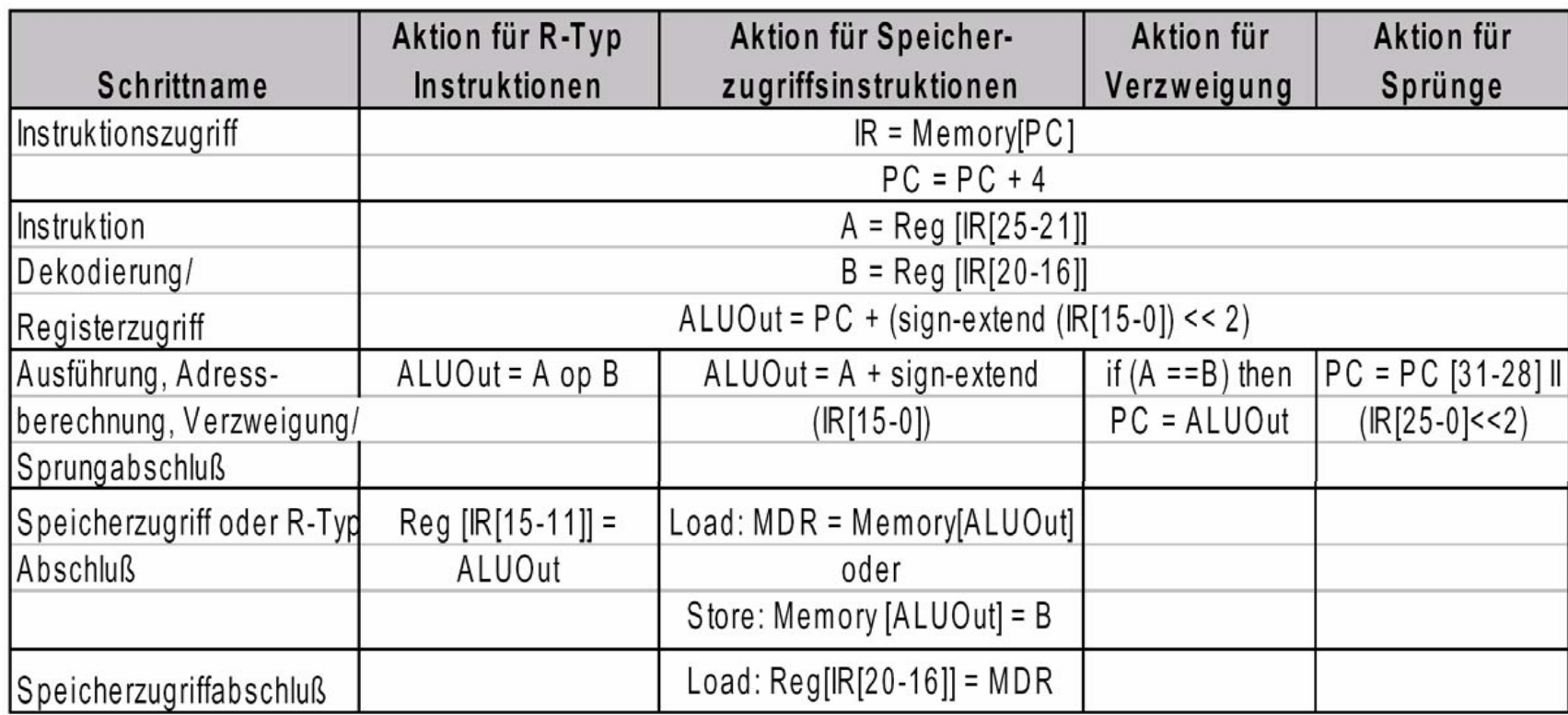

## Ablauf mit Steuersignalen

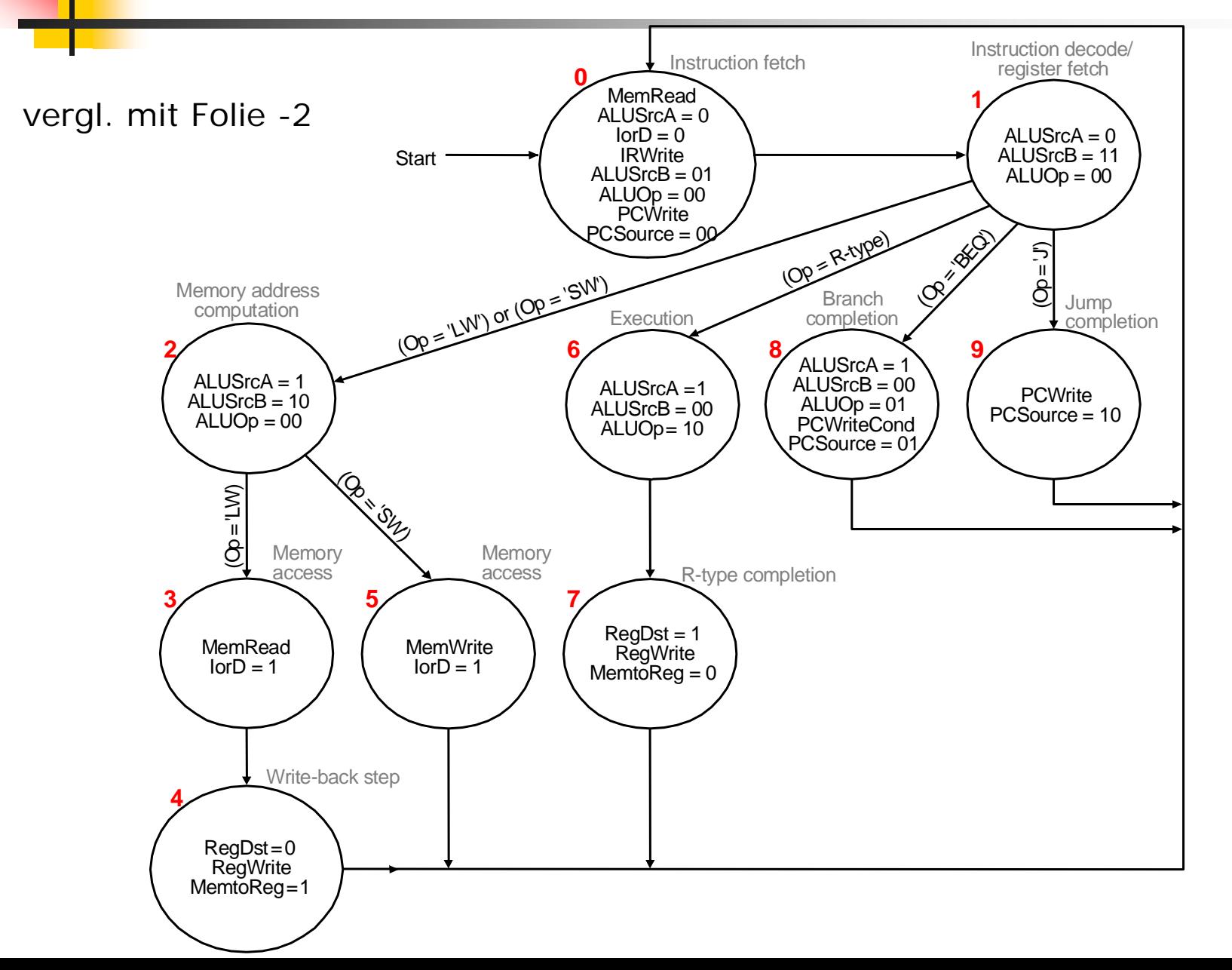

#### 9–18Zuordnung von Steuersignalen zu den Mikrooperationen

vergl. Folie 9-10

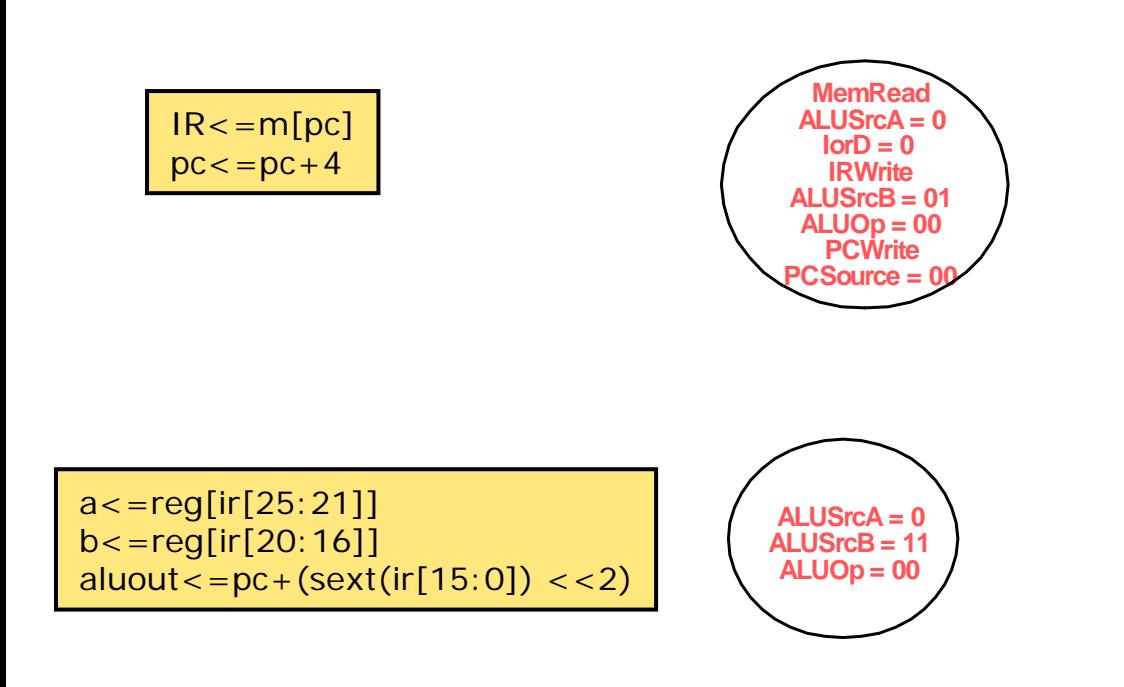

## Prinzipielle Implementierung

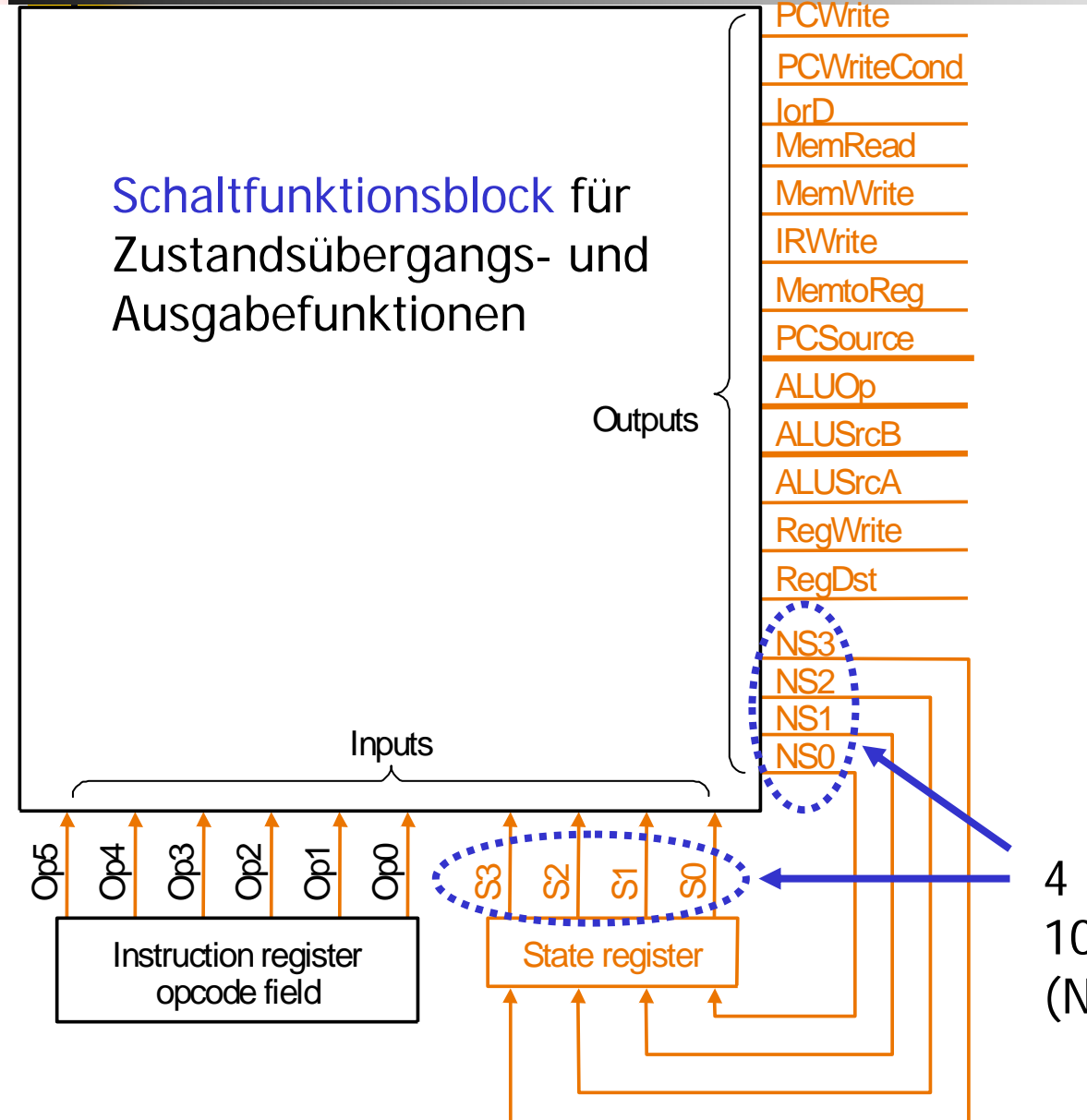

4 Bits zur Codierung der 10 Zustandsnummern (NS: next state)

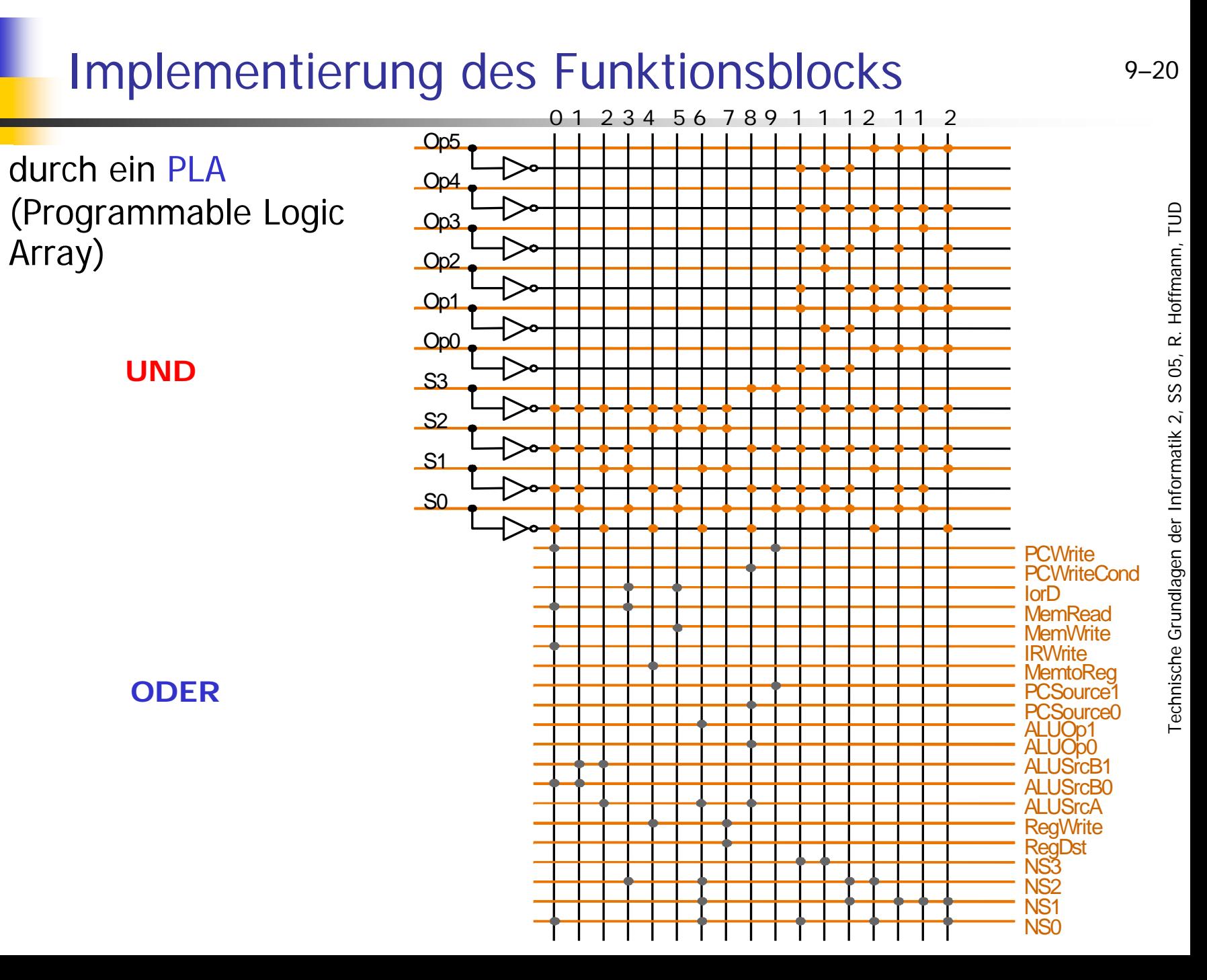

F.

- Die Implementierung der Mehrtakt-Steuerung ist für eine einfache Teilmenge der MIPS-Instruktionen einfach und direkt möglich.
- Aber: Voller MIPS-Befehlssatz umfaßt mehr als 100 Instruktionen, die 1 bis über 20 Taktzyklen erfordern.
- Andere Instruktionssätze (z. B. Intel 80x86) haben weit mehr Adressierungsmodi und Opcodes, so daß ein Zustandsdiagramm mit entsprechend vielen Zuständen nötig wäre.

 $9 - 21$ 

## Alternative: Mikroprogramm-Steuerwerk

- $\mathbb{R}^3$  Wir fassen die Steuersignale zu einem Steuerbefehl zusammen, das vom Steuerwerk zum Operationswerk gesendet wird und die auszuführenden Mikrooperationen bestimmt.
- Ein Mikrobefehl besteht aus dem Steuerbefehl und Informationen für den nächsten Zustand des Automaten, die zur Berechnung des Folgebefehls dienen (sequencing, Ablaufkontrolle).
- Die Mikrobefehle könne symbolisch dargestellt werden, ähnlich wie Maschinenbefehle.
- Eine Folge von Mikrobefehlen ergibt ein Mikroprogramm. Es kann – wie hier – zur Interpretation der Maschinenbefehle benutzt werden.

## Definition eines Mikrobefehlsformats

- $\mathbb{R}^3$  Definition von
	- Anzahl, Größe und Anordnung der Felder eines Mikrobefehls und
	- welche Steuersignale von welchem Feld beeinflußt werden.
- Anforderung: Das Format sollte die Auslösung nicht verträglicher Mikrooperationen verhindern oder erschweren (z. B. gleichzeitig pc  $\leftarrow$  pc+4 und pc  $\leftarrow$  Label).
- Ansatz: Jedes Feld des Mikrobefehls ist für eine Menge von alternativen Operationen verantwortlich oder steuert einen Multiplexer.
- Bei der Definition der Felder müssen die Gegebenheiten des Operationswerks berücksichtigt werden.

 $9 - 23$ 

## Definition eines Mikrobefehlsformats

## **Ergebnis: Jeder Mikrobefehl enthält diese 7 Felder**

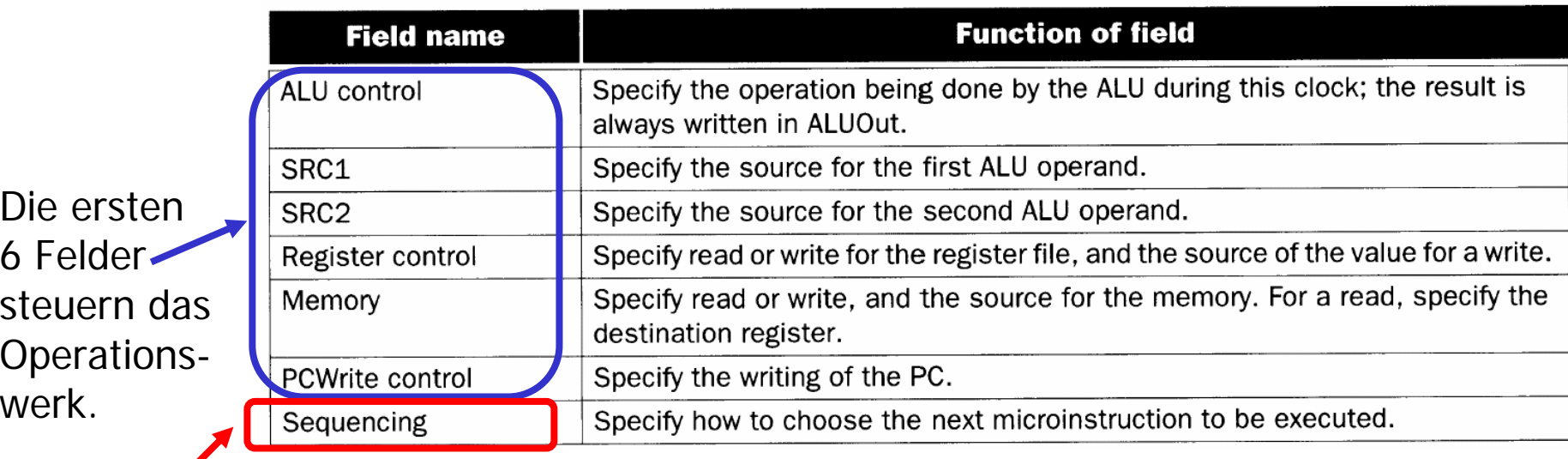

- F. Das siebte Feld steuert den Ablauf der Mikrobefehle.
- F. Mikrobefehle werden in ROM realisiert und sind somit adressierbar.
- F. Bei "Sequencing" drei Möglichkeiten zur Auswahl des Folgebefehls:
	- Seq: Der nächste Mikrobefehl ist die im Speicher folgende (default).
	- **Fetch**: Der nächste Mikrobefehl beginnt einen neuen Ausführungszyklus für eine MIPS-Instruktion.
	- **Dispatch <sup>i</sup>**: Der nächste Mikrobefehl wird durch die Steuereingänge definiert. Zwei Dispatch-Tabellen legen die konkreten Sprungziele ausgehend vom Zustand 1 bzw. vom Zustand 2 fest.

 $9 - 24$ 

## Werte der 7 Felder und Auswirkungen

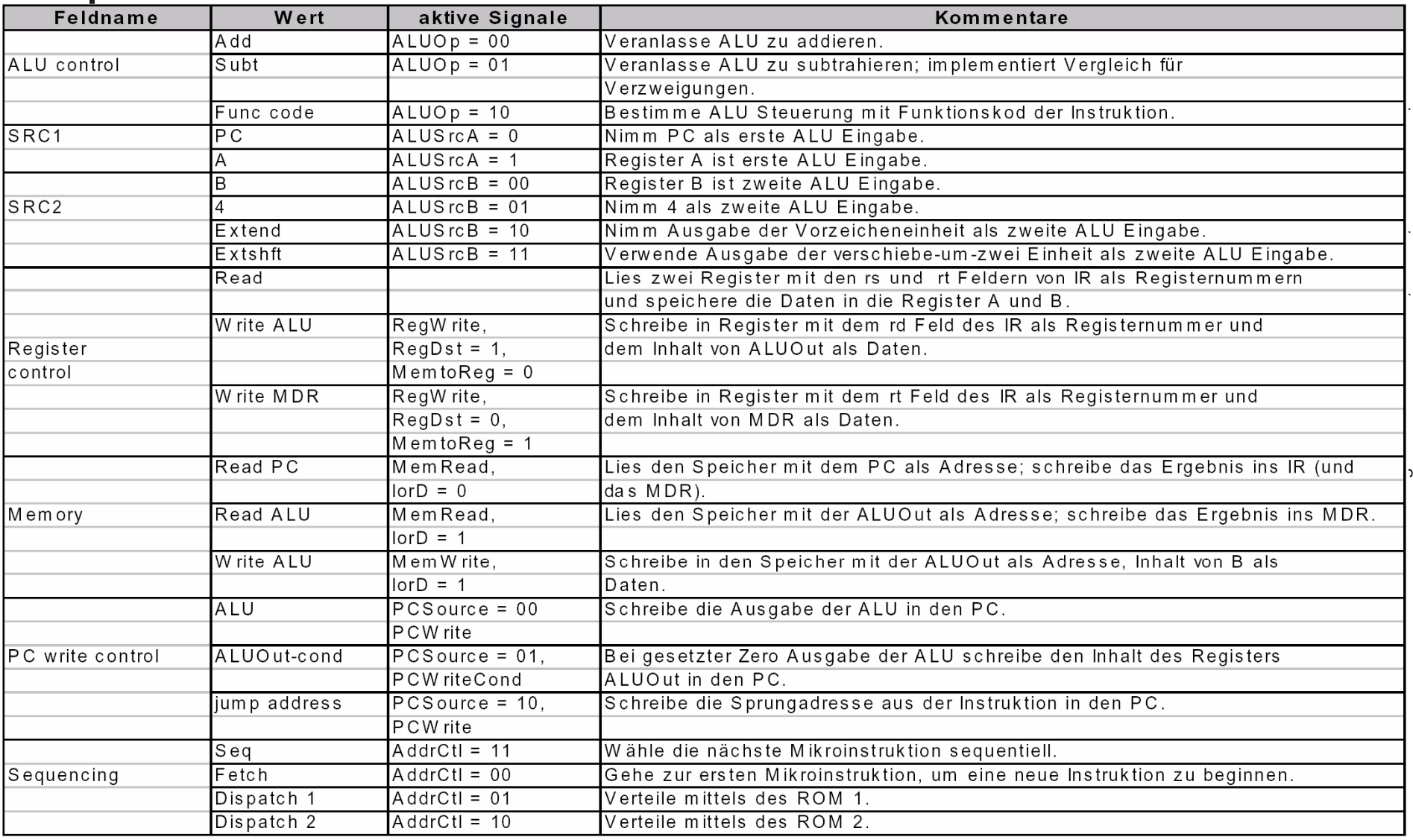

## Mikroprogramm als Graph

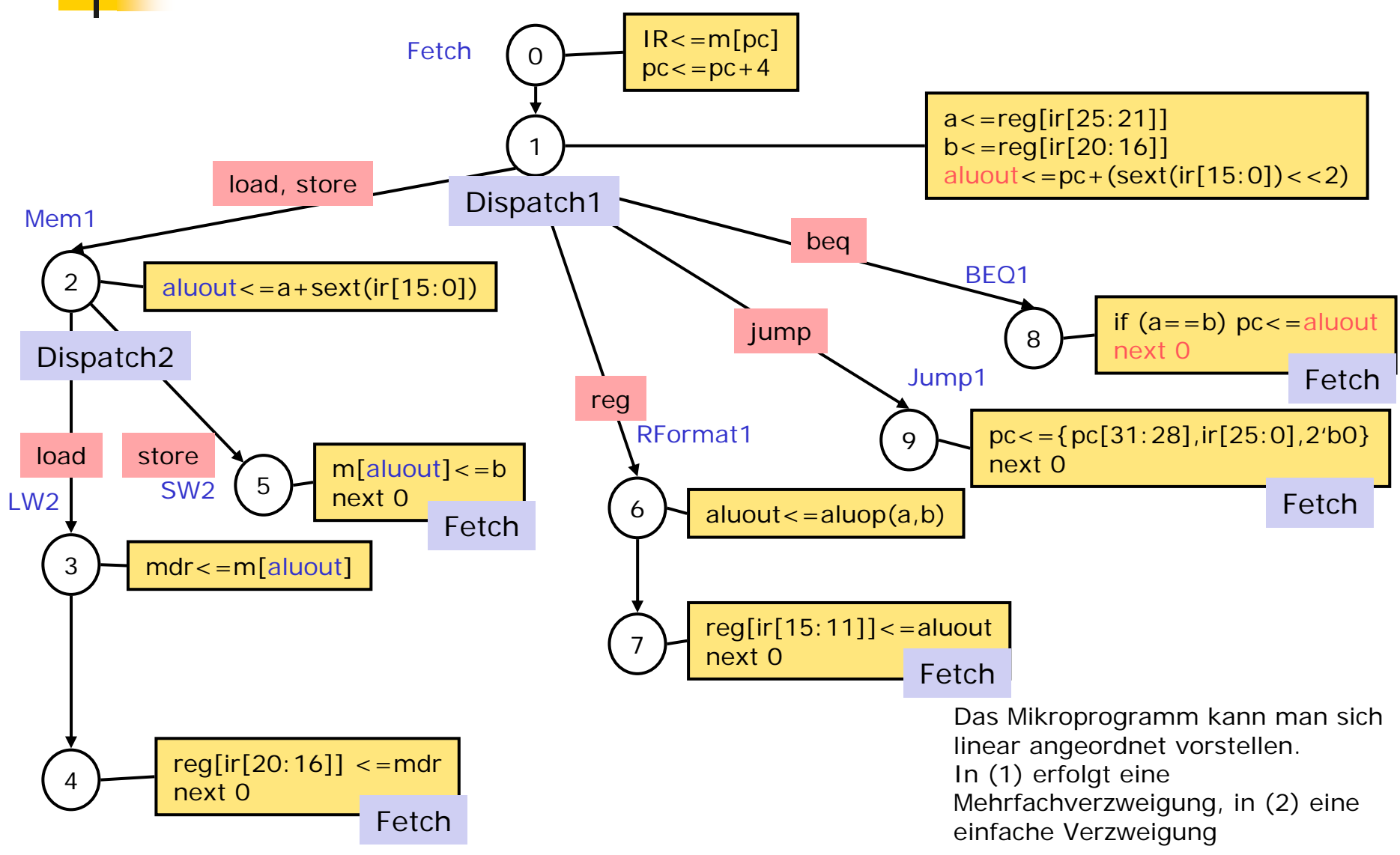

## Mikroprogramm, symbolisch

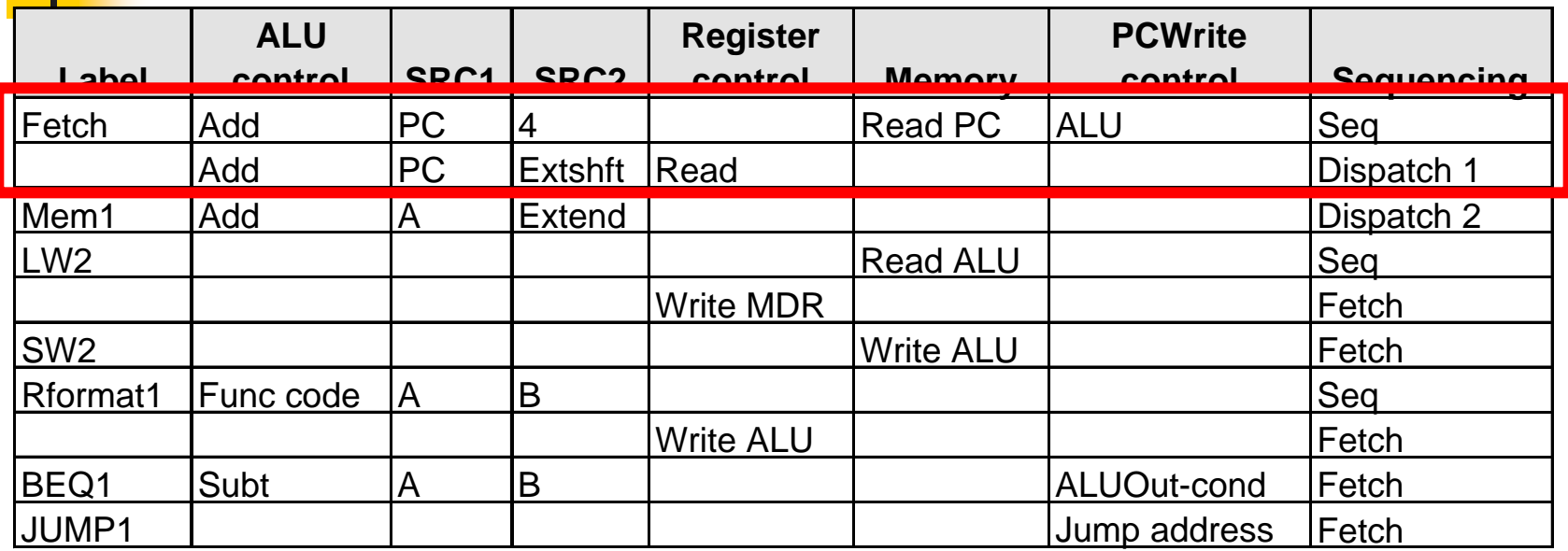

Erste Zeile:

- P. ALU control, SRC1, SCR2: Berechnung von ALUout=PC + 4
- P. Memory: Laden des Befehls ins Befehlsregister IR<=m[PC]
- P. PCWrite control: bewirkt, daß PC<=ALUout
- P. Sequencing: Gehe zum nächsten Mikrobefehl

#### Zweite Zeile:

- P. ALUcontrol,SRC1,SCR2: (PC + Vorzeichenerweiterung(IR[15-0]) <<2) in ALUOut speichern
- P. Register control: Lesen von \$rs und \$rt und Platzieren der Daten in A und B
- P. Sequencing: Verwenden von Dispatch-Tabelle 1 zur Wahl des nächsten Mikrobefehlsadresse (Sprung zu Mem1, Rformat1, BEQ1 oder JUMP1)

# Mikroprogramm

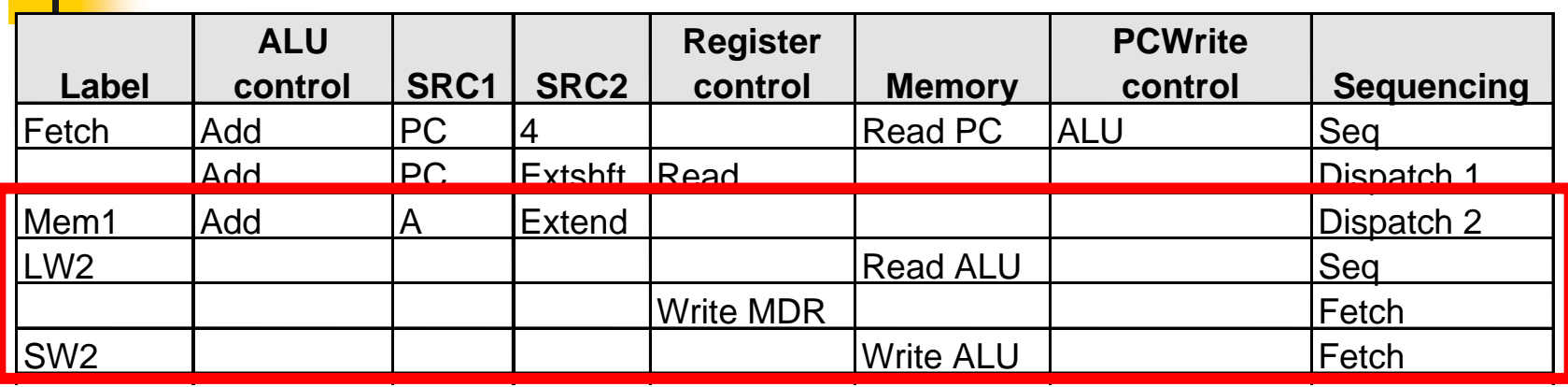

#### **Dritte Zeile: A BDR**

- ALU control, SRC1, SCR2: Speicheradresse  $\epsilon$ ■ ALU control, SRC1, SCR2: Speicheradresse<br>(Register(rs)+Vorzeichenerweiterung(IR[15-0])) errechnen und in ALUOut speichern m.
- Sequencing: Verwenden von Dispatch-Tabelle 2 zur Wahl der nächsten<br>Mikrobefehlsadresse (Sprung zu LW2 oder SW2) P.

#### Vierte Zeile:

- Memory: Speicher mit Adresse aus ALUOut auslesen und in Memory Data Register schreiben. m.
- P. Sequencing: Gehen zum nächsten Mikrobefehl.

#### Fünfte Zeile:

- P. Register control: Inhalt des MDR in Registerwerk (Adresse aus rt) schreiben
- P. Sequencing: Gehen zum Mikrobefehl mit Markierung **Fetch**

#### Sechste Zeile:

- P. Memory: Speicherinhalt aus Register A in Speicher mit Adresse aus ALUOut schreiben
- P. Sequencing: Gehen zum Mikrobefehl mit Markierung **Fetch**

# Mikroprogramm

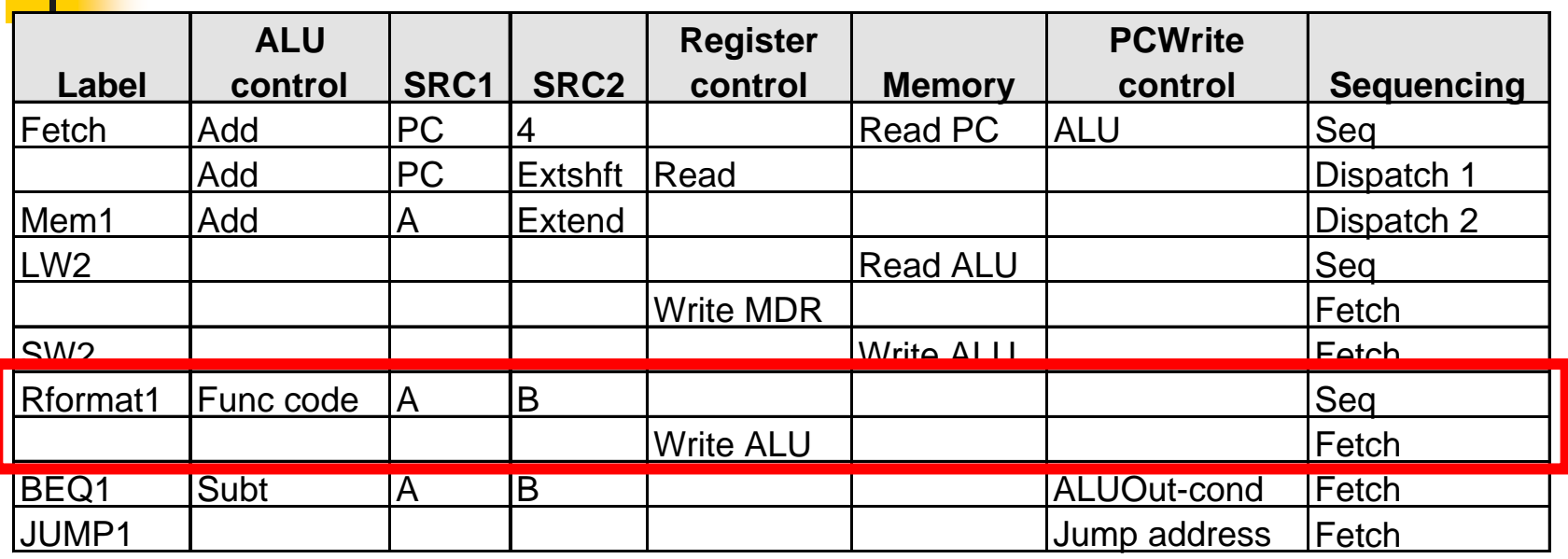

### Siebte Zeile:

- <u>ra</u> ALU control, SRC1, SCR2: ALU operiert auf Inhalten der Register A und B, Funktionsfeld spezifiziert Operationstyp
- <u>ra</u> Sequencing: Gehen zum nächsten Mikrobefehl.

Achte Zeile:

- F. Register control: Inhalt von ALUOut wird ins Registerwerk geschrieben (Registernummer in rd)
- F. Sequencing: Gehen zum Mikrobefehl mit Markierung **Fetch**

# Mikroprogramm

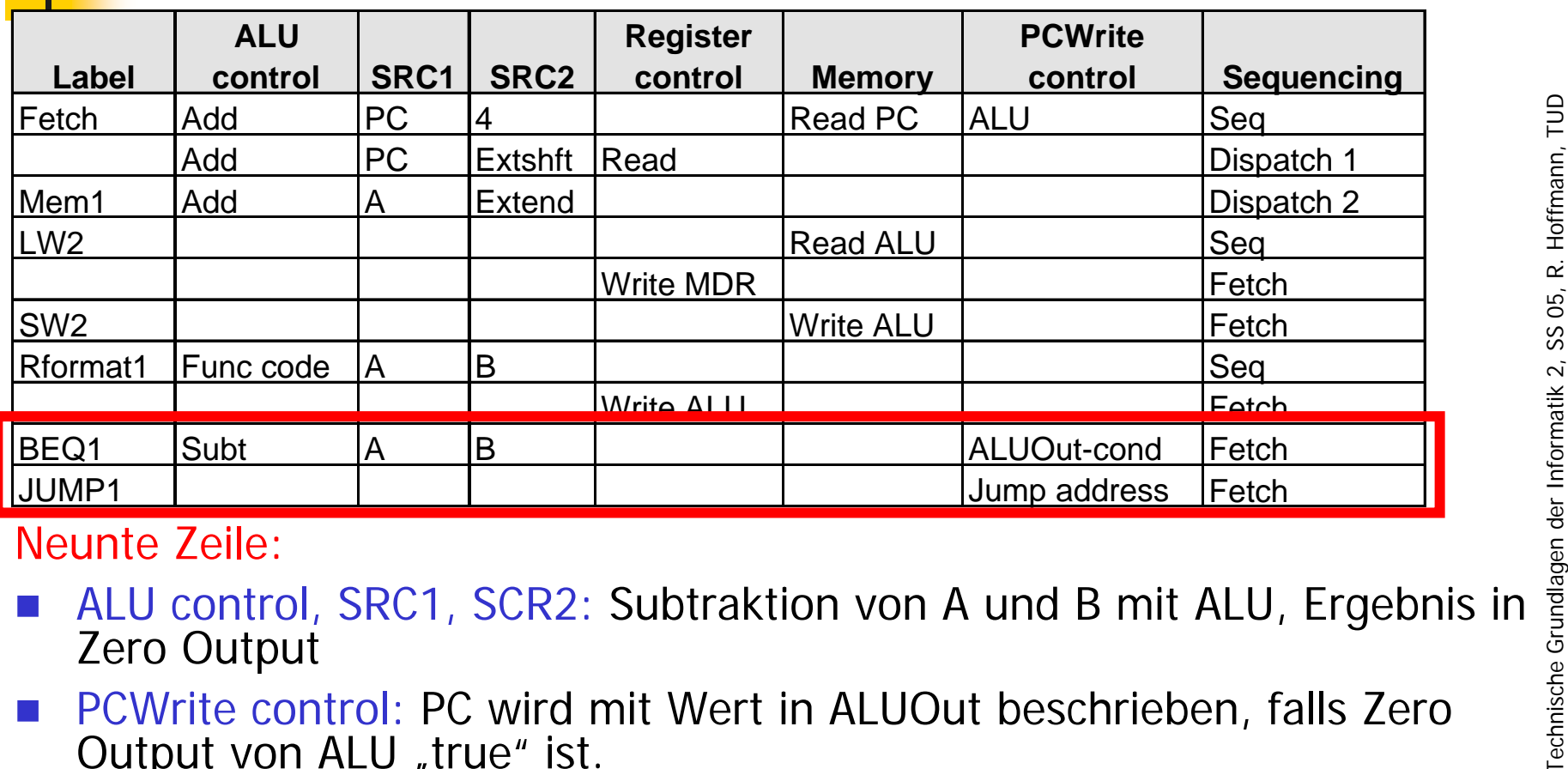

Neunte Zeile:

- P. Zero Output
- P. PCWrite control: PC wird mit Wert in ALUOut beschrieben, falls Zero Output von ALU "true" ist.
- P. Sequencing: Gehen zum Mikrobefehl mit Markierung **Fetch**

## Zehnte Zeile:

- **M** PCWrite control: PC wird mit Wert der Sprungzieladresse beschrieben
- P. Sequencing: Gehe zum Mikrobefehl mit Markierung **Fetch**

 $9 - 30$ 

## Mikroprogramm-Steuerwerk: Sequencing

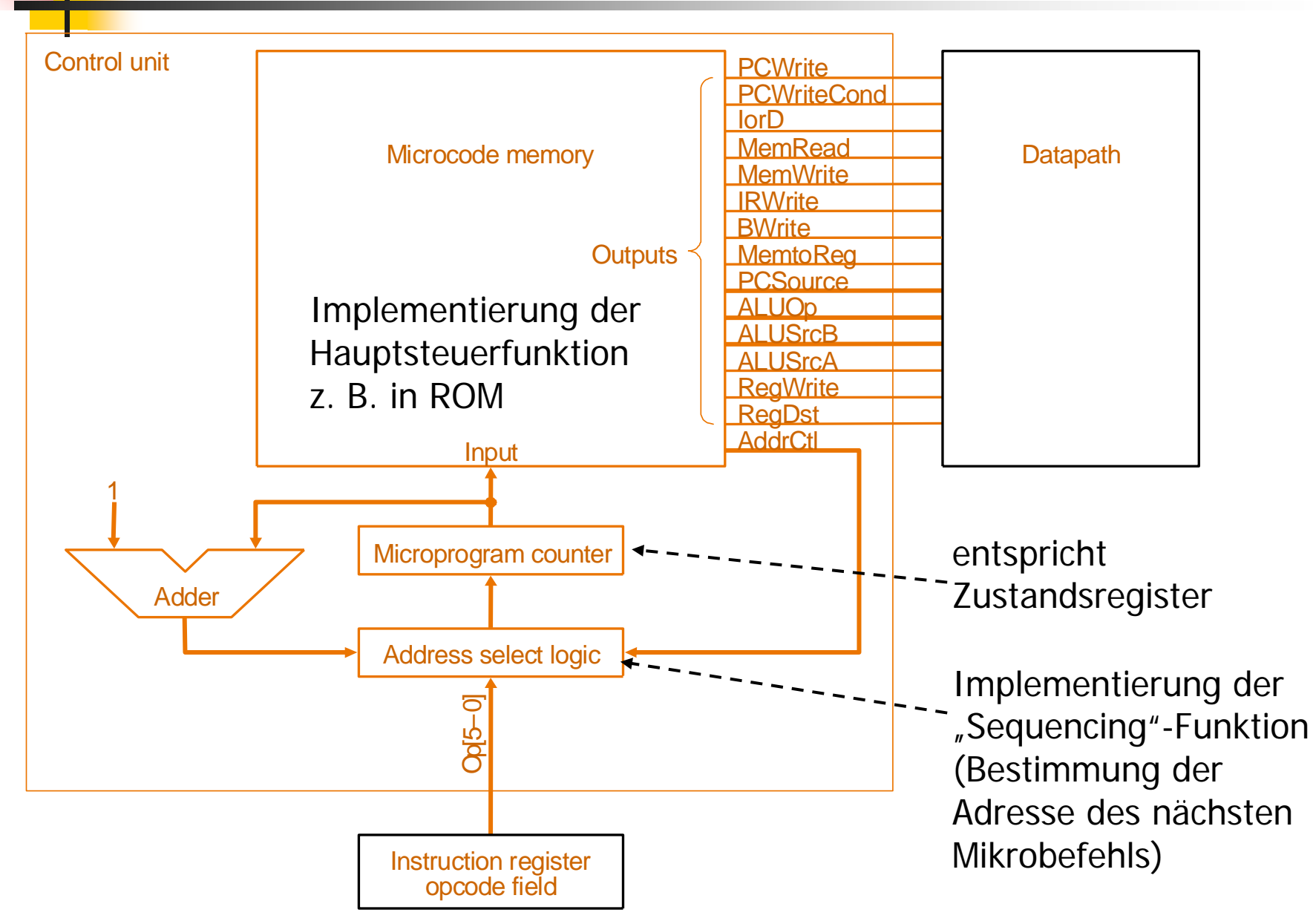

## Details: Auswahl der Folgeadresse

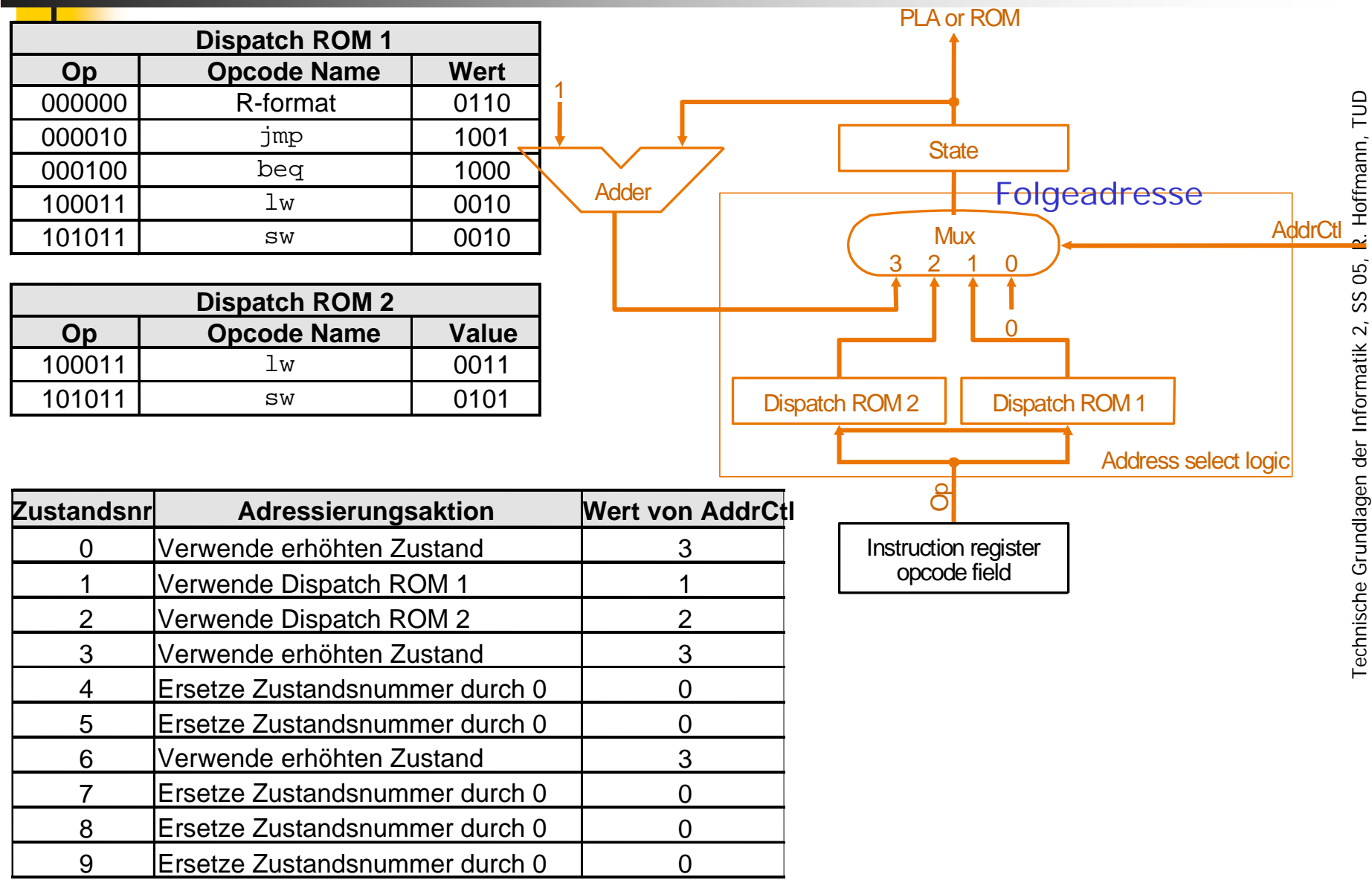

## Erkenntnisse

- Wie wir schon im Kapitel 4 gelernt haben, kann anstelle einer direkten Hardware-Steuerung (entsprechend dem Zustandsdiagramm) eine Mikroprogramm-Steuerung verwendet werden.
- Das soeben vorgestellte MIPS-Mikroprogramm besteht aus 10 Mikrobefehlen, die den 10 Zuständen des Zustandsdiagramms entsprechen.
- In der Praxis bestehen die Mikroprogramme meistens aus mehr Mikrobefehlen als die Anzahl der Zustände des Zustandsdiagramms.
- Das MP-STW ist für den MIPS optimiert.
- Das Mikroprogramm-STW hat den Vorteil, das es mit programmtechnischen Mittel leicht modifiziert oder erweitert werden kann. Somit lassen sich auch ältere Maschinenbefehlssätze emulieren oder andere implementieren.

## Ausnahmebehandlung

- $\mathbb{R}^3$  Ausnahmen sind unerwartete Ereignisse, die den normalen Kontrollfluß des Maschinenprogramms unmittelbar verändern.
- $\mathbb{R}^n$  Man unterscheidet zwischen
	- **Exceptions**" (Arithmetik-Over/Underflows, ungültiger OPC, Zugriffsverletzung, SupervisorCall ...). Interne Ereignisse im Prozessor.
	- nterrupts": Programmunterbrechungen durch asynchrone externe Ereignisse (z. B. Ein-/Ausgabe-Anforderungen)

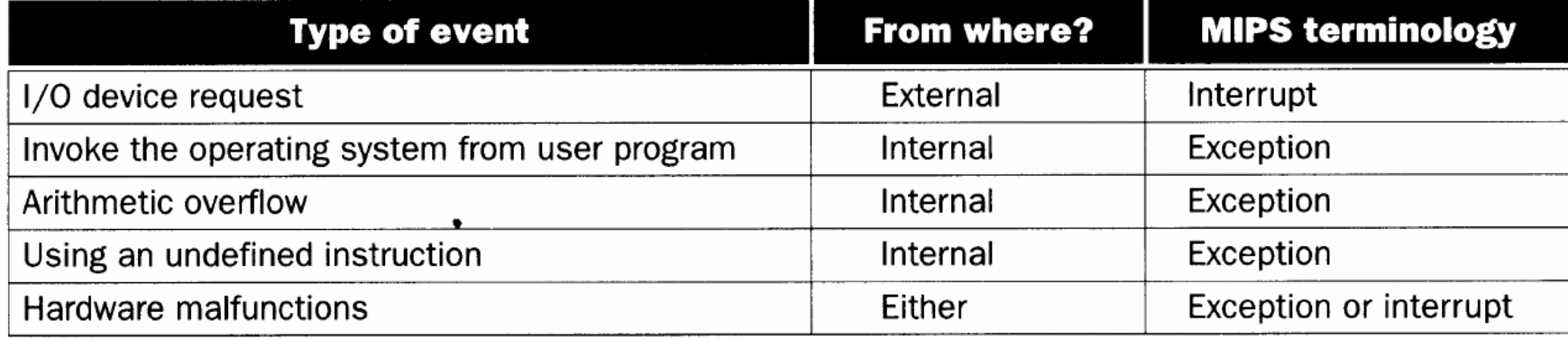

## Interrupt-Service-Routine

- $\mathbb{R}^3$  Beim Erkennen einer Unterbrechung wird der Status der Maschine gerettet (hier zunächst nur PC) und es wird zu einer festgelegten Speicheradresse (Beginn der Interrupt-Service-Routine, Exception-Handler) verzweigt.
- hier wird die Adresse hex C0000000 benutzt.
- Dort steht eine Routine des Betriebssystems, die weitere Status-Sicherungsmaßnahmen ergreift, die Ursache der Unterbrechung feststellt und dann geeignet reagiert.
- Der Rücksprung aus der Routine erfolgt meist durch einen speziellen Befehl, der nicht nur den geretteten PC zurücklädt (wie beim Unterprogramm-Rücksprung) sondern zusätzlich den Status der Maschine vor der Unterbrechung wieder herstellt.

## Hardware-Erweiterung

- $\mathbb{R}^3$ "Exception Program Counter" (EPC) zur Sicherung des PC-Wertes, bei dem die Ausnahme auftrat.
- $\mathbb{R}^3$  "Cause Register" zur Unterscheidung der beiden Fälle
	- П undefinierter Befehl (0)
	- × arithmetischer Überlauf (1)

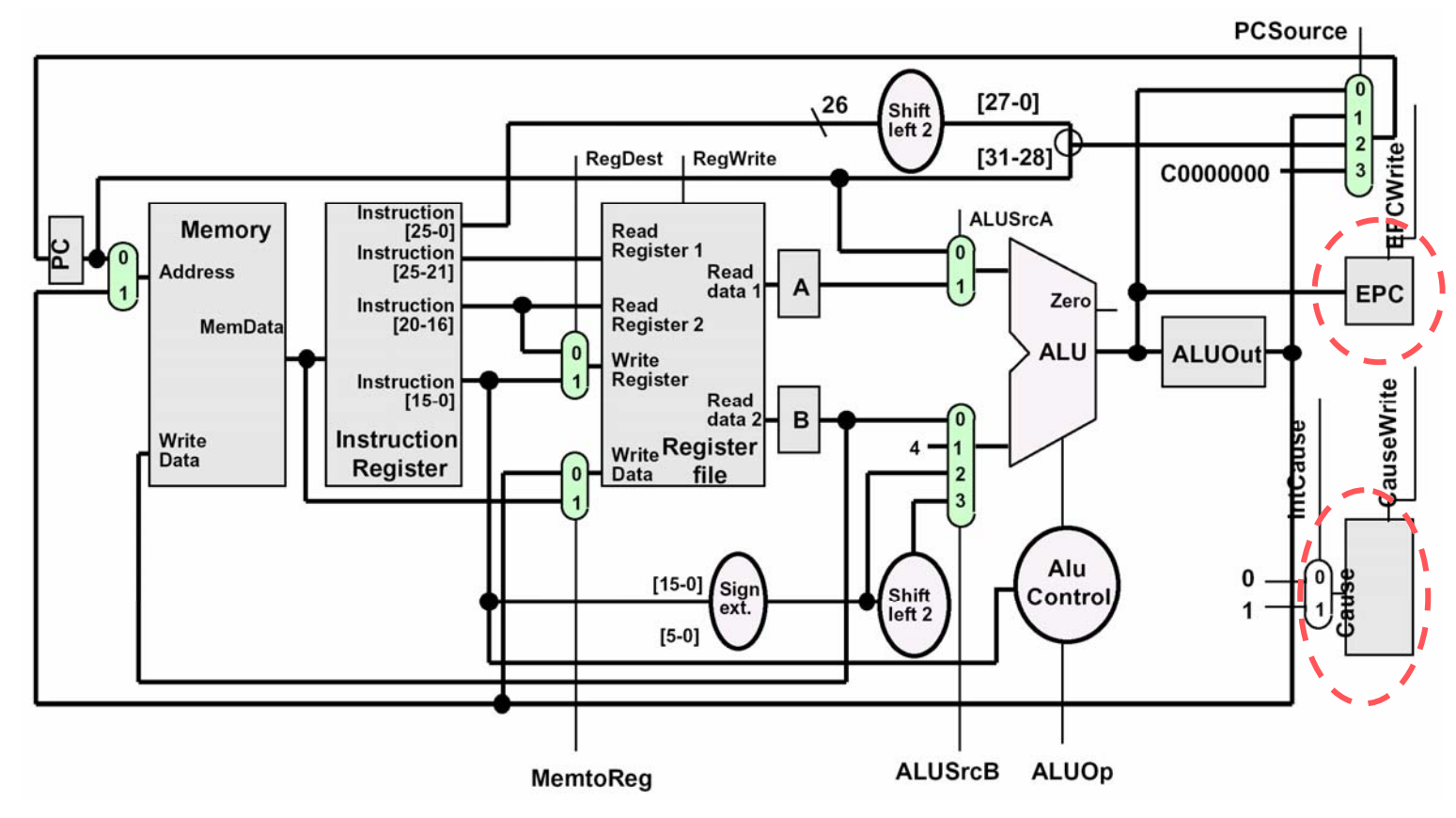

## Ausnahmebehandlung im Detail

- **PCSource** Multiplexer Erweiterung
- **EPC-Register mit EPCWrite Signal**
- Cause register mit **Cause write Signal**

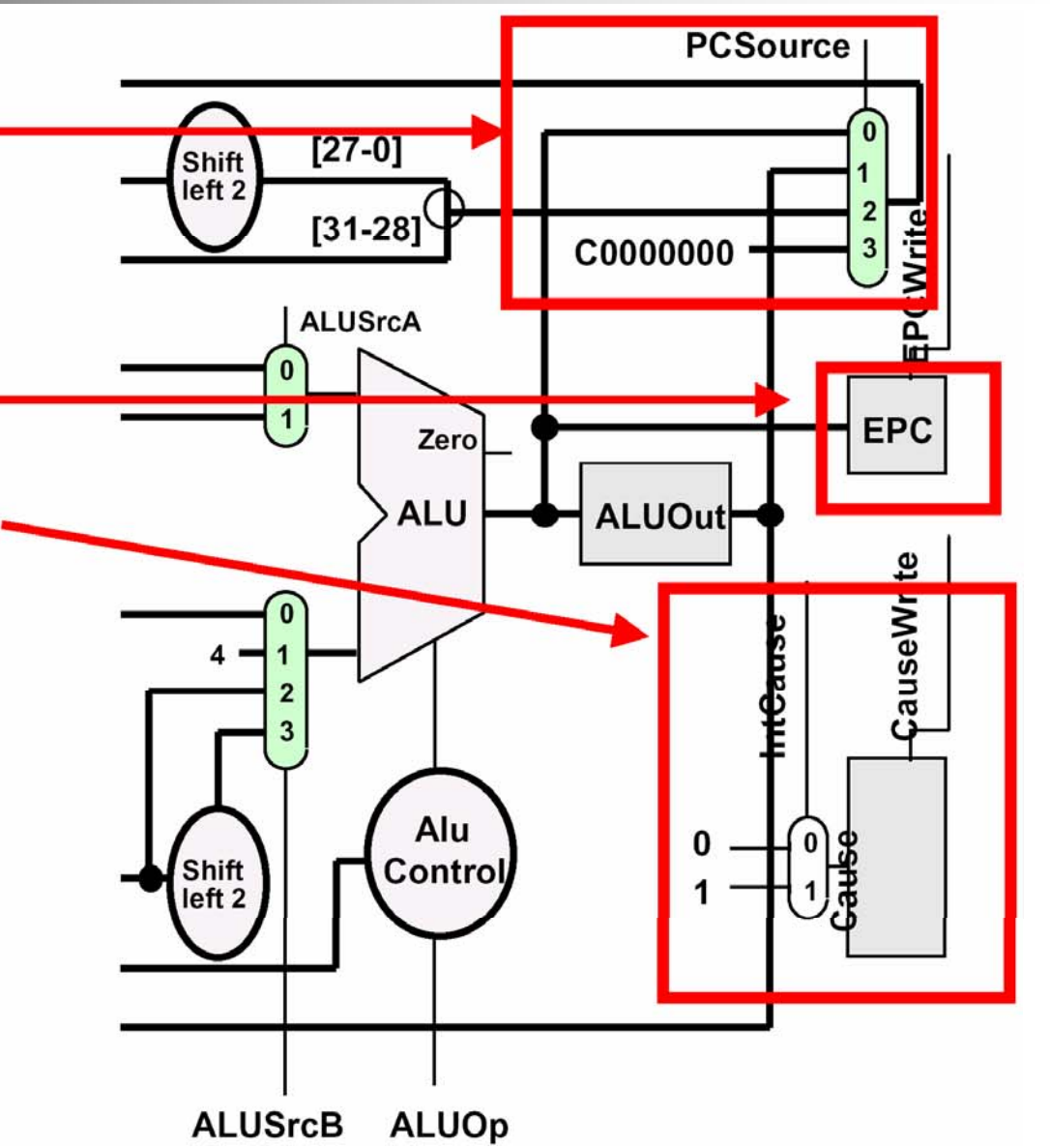

## Mehrtakt-MIPS-Prozessor mit Ausnahmen

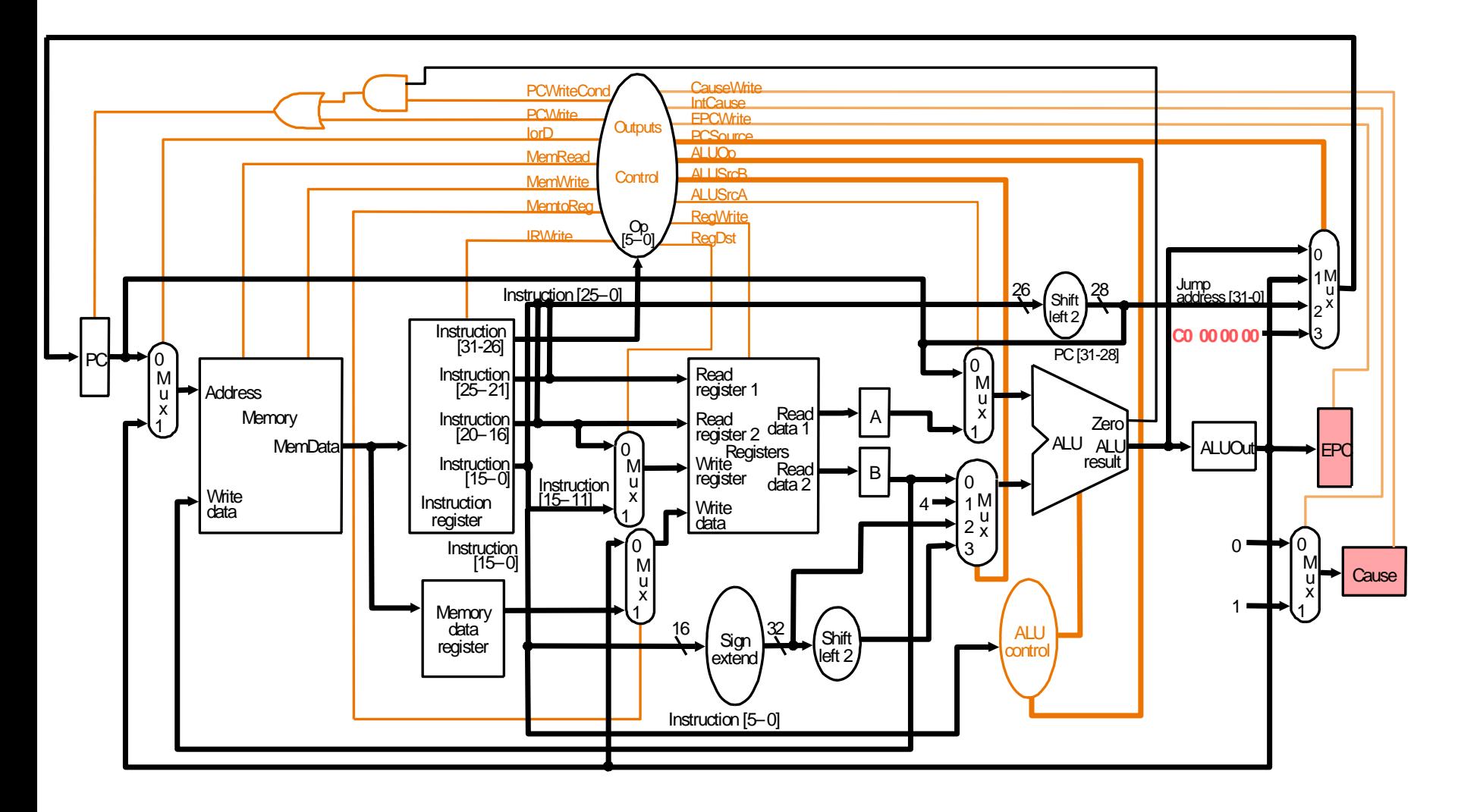

## Zustandsdiagramm mit Ausnahmebehandlung

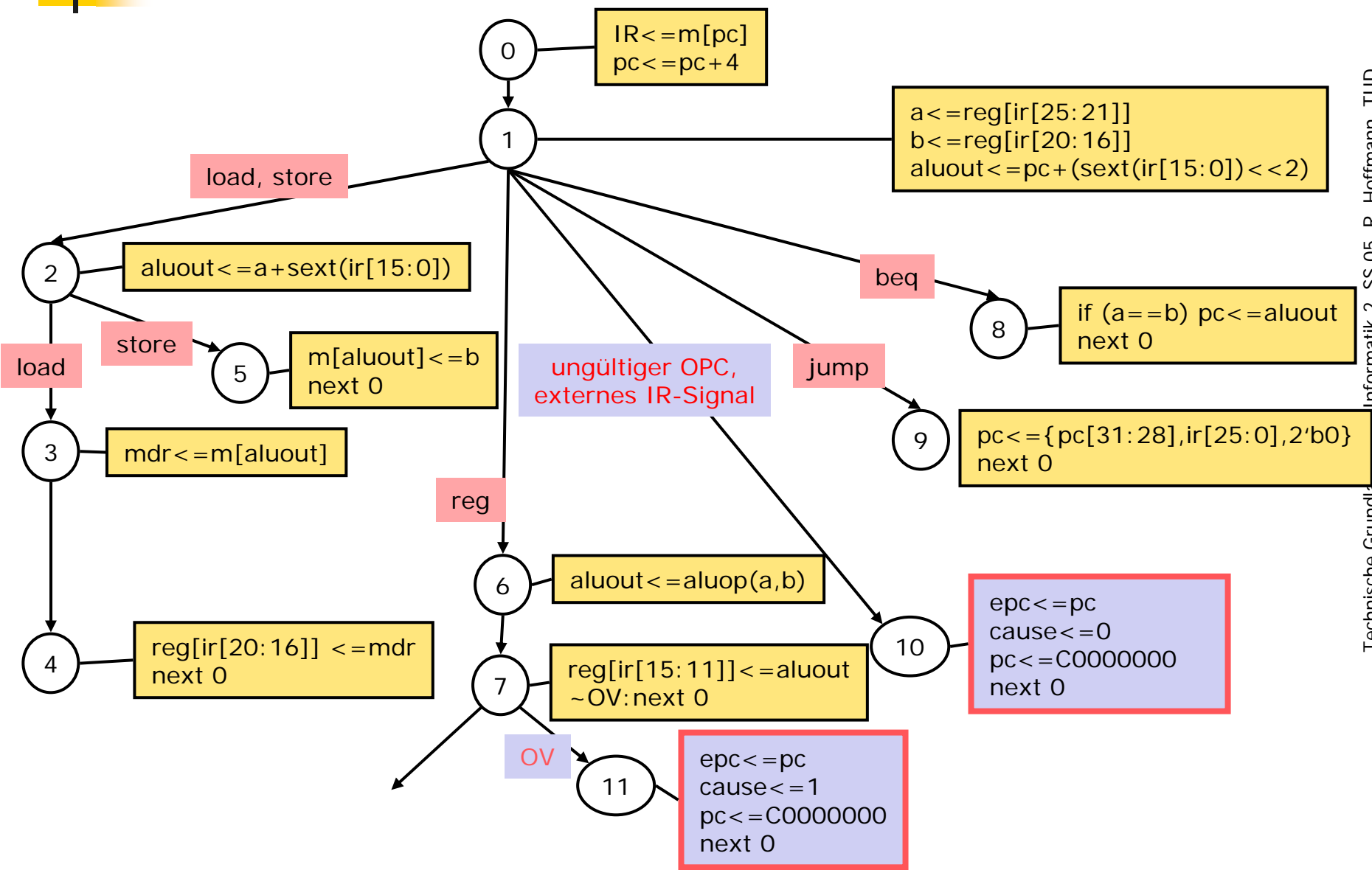

## EA für Steuerung mit Ausnahmebehandlung

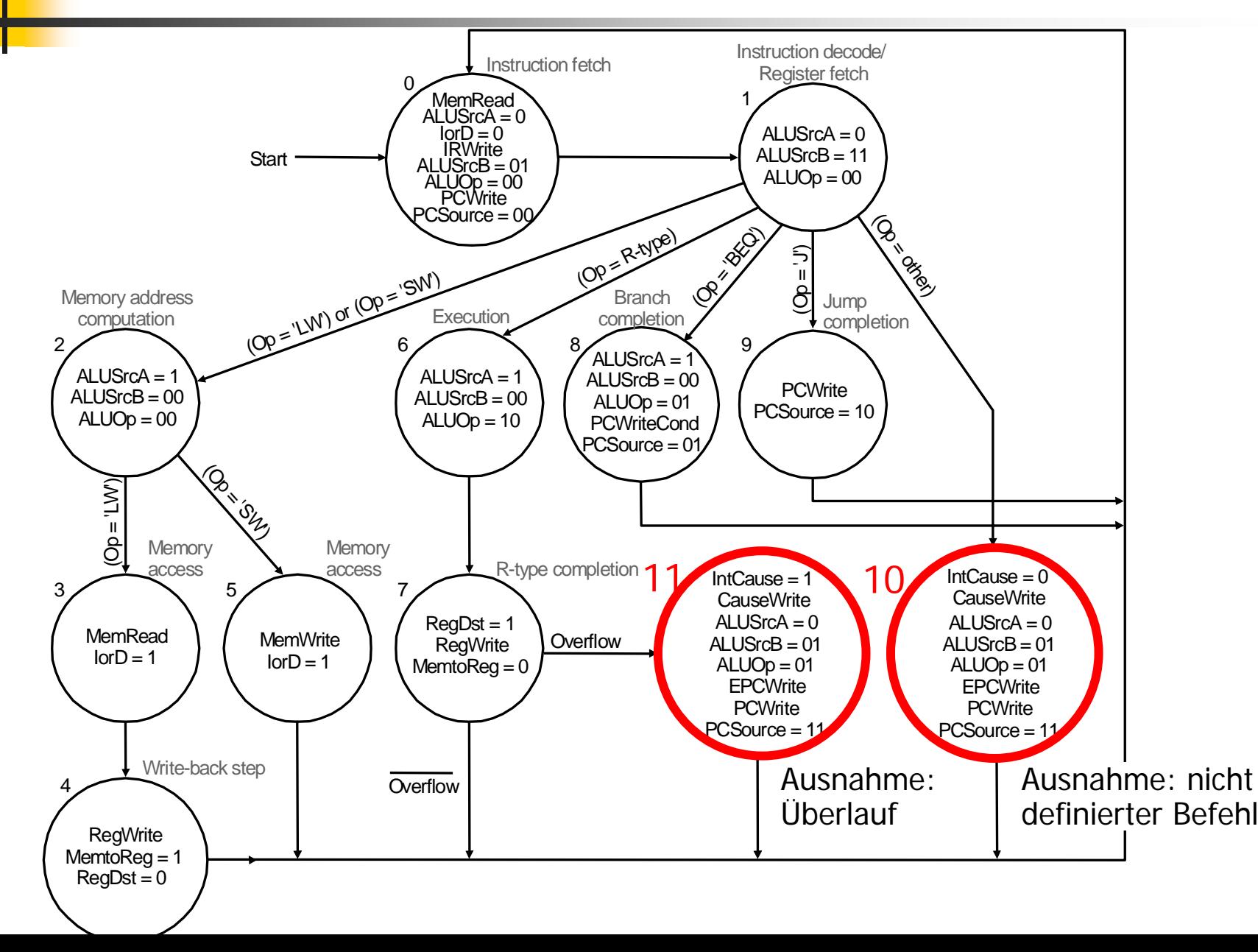

 $9 - 40$ 

# SS 05, R. Hoffmann, TUD Technische Grundlagen der Informatik 2, SS 05, R. Hoffmann, TUD Technische Grundlagen der Informatik 2,

## Zusammenfassung

- $\overline{\phantom{a}}$  Eintakt-Implementierung MIPS war lehrreich
	- aber der kritische Pfad ist sehr lang
	- П Programm- und Datenspeicher waren notwendig
- $\sim$  Mehrtakt-Implementierung ist uns vom DINATOS her bekannt.
	- Die Befehlsinterpretation wurde übersichtlich als (synchrones) Zustandsdiagramm mit Mikrooperationen dargestellt.
- П Mehrtakt-Implementierung MIPS
	- Benötigt nur einen gemeinsamen Programm- und Datenspeicher
	- u Zusätzliche Hilfsregister, Multiplexer waren erforderlich.
	- Je nach Befehlstyp werden 3-5 Takte benötigt.
	- П Taktrate ist höher, weil der kritische Pfad kürzer ist.
	- u Steuerwerk sendet die Steuersignale zum Operationswerk entsprechend der Reihenfolge, die durch das Zustandsdiagramm vorgegeben ist.
	- Steuerwerk kann als Hardware-Steuerwerk oder als Mikroprogramm-Steuerwerk implementiert werden.
	- Mikroprogramm-STW kann leichter umprogrammiert werden, um alte oder erweiterte Befehlssätze zu interpretieren.

 $9 - 41$